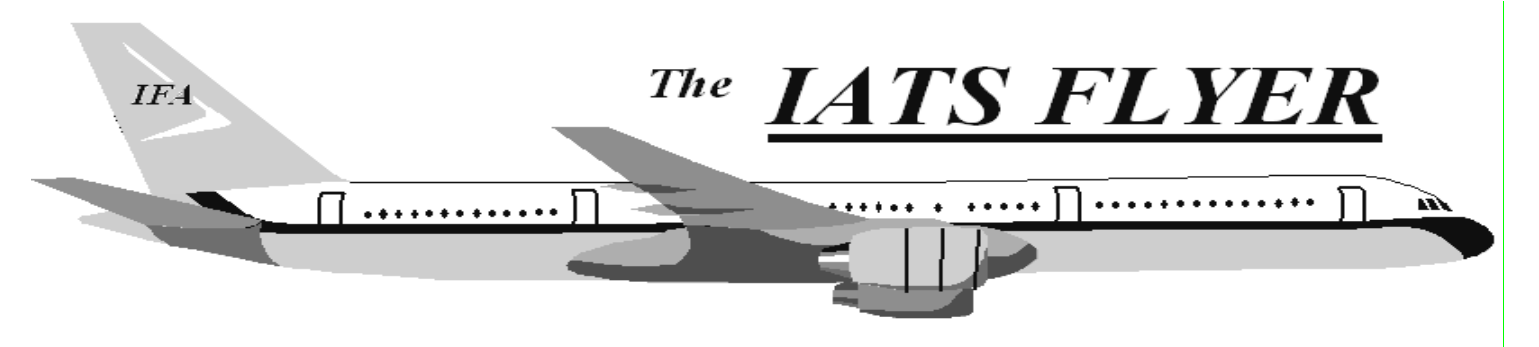

PLEASE DISTRIBUTE TO TRAVEL BRANCH SUPERVISORS AND EXAMINERS

**The Volume XXIV** Number 8 August 2022

### *CURRENT/FUTURE RELEASES*

**The current version is 7.6.0 for sites remaining on Sybase 17. Those sites have less than 60 days before your license expires on September 30th, if you have not already purchased a new license. Current version is 8.2.0 for those who have converted to MSSQL. Versions 7.6 (Sybase) and 8.2 (MSSQL) were mailed approximately July 15th. If you have not received the new software, have questions, or need assistance upgrading, please contact the IATS Help Desk.** 

## *Migrate to MSSQL NOW*

**This is a reminder to all the offices that have not migrated to MSSQL version of IATS, the Sybase licenses are NOT being renewed by DFAS for the next fiscal year. You should migrate to MSSQL as soon as possible as Sybase versions will not be tested or supported by DFAS after September 30th , 2022.** 

## *Begin Using myIT/ServiceNow for IATS Help Desk Tickets*

**The IATS help desk has moved over to using myIT/ServiceNow for help desk tickets instead of emailing issues to the IATS help desk mailbox. The link to access the ticketing system** 

**is:** https://servicenow.dfas.milcloud.mil/myit\_sp **If you are not familiar with myIT or would like a user guide sent to you, please email the IATS help desk and a myIT userguide can be sent to you. Any user with a CAC can submit tickets via this new method.** 

# *Refresher for Partial DLA*

#### A. Eligibility

1. A Service member ordered to occupy or vacate Government quarters due to privatization, renovation, or any other reason for the Government's convenience must be paid a partial DLA.

2. Partial DLA **is not authorized** for a local move upon separation or retirement, from privatized housing to privatized housing, or for any of the following reasons:

#### a. A PCS.

b. A change in family size or bedroom requirements for the Service member's convenience, including promotion.

c. A Service member voluntarily decides to move.

d. Pending divorce or family separation.

e. Service member misconduct.

f. A move between unaccompanied housing units.

B. Allowances. A partial DLA is a one-time payment paid at a flat rate for a qualifying event.

# IATS 7.6 & 8.2

- Navy SLOA Record 5 Changes
- Add DoDID Field
- Create an EFT Reject Report
- Allow User to Change/Correct a TONO
- Idle Timeouts
- TQSE Lump Sum Calculation Change
- Remove USMC MCTIR Creation to MCTFS
- MILPCS Enroute AD Not Paying Lodging and Taxes
- CIVPCS POV Shipment Computation Issue

# *IATS Help Desk*

**Contact the following to obtain assistance** 

## **IATS HELP DESK:**

**Email**: dfas.indianapolis-in.ztd.other.iats-help-desk@mail.mil **Commercial: (317) 212-7718 DSN: 699-7718**